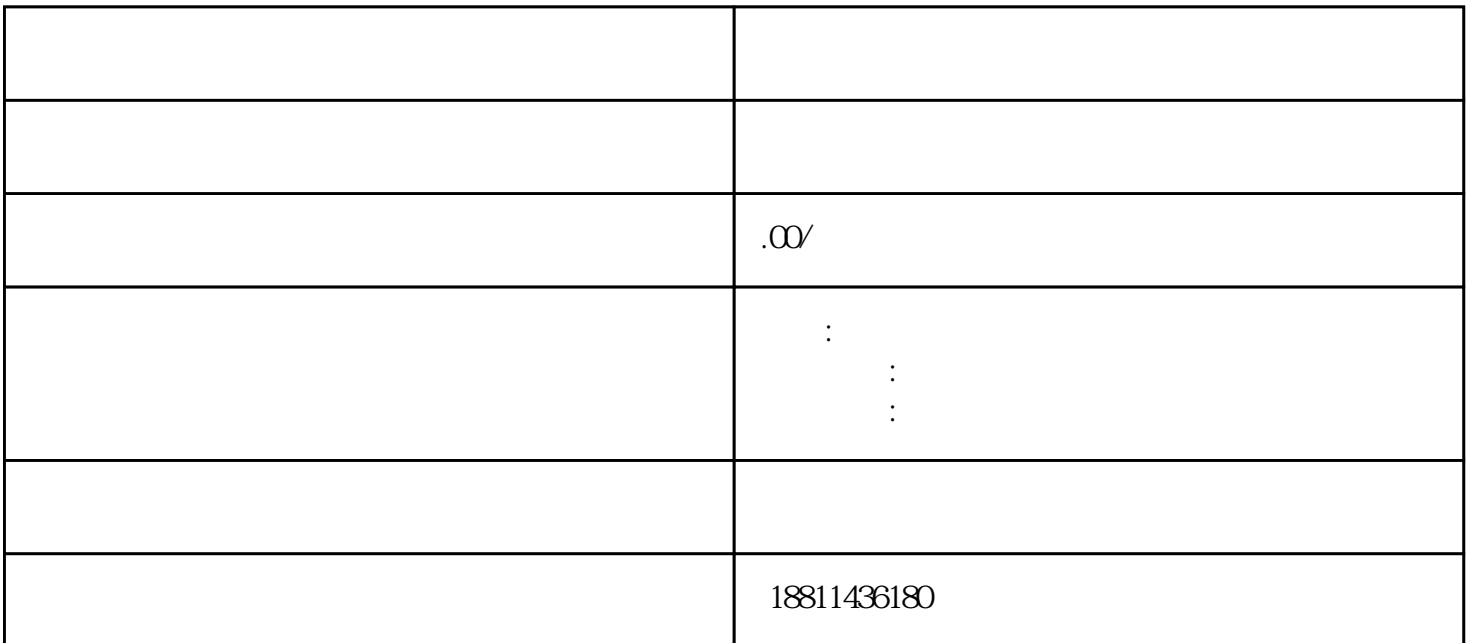

 $100$ 

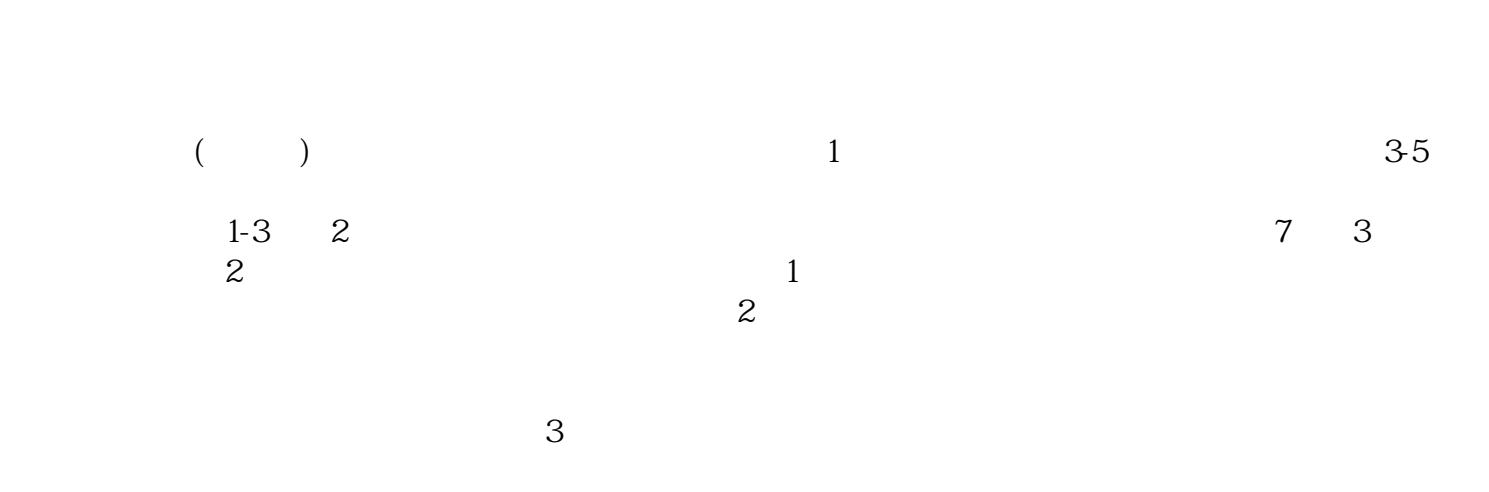

 $\rm PDF$  $4$ 

 $3-5$ 

 $\kappa$  $1$ 

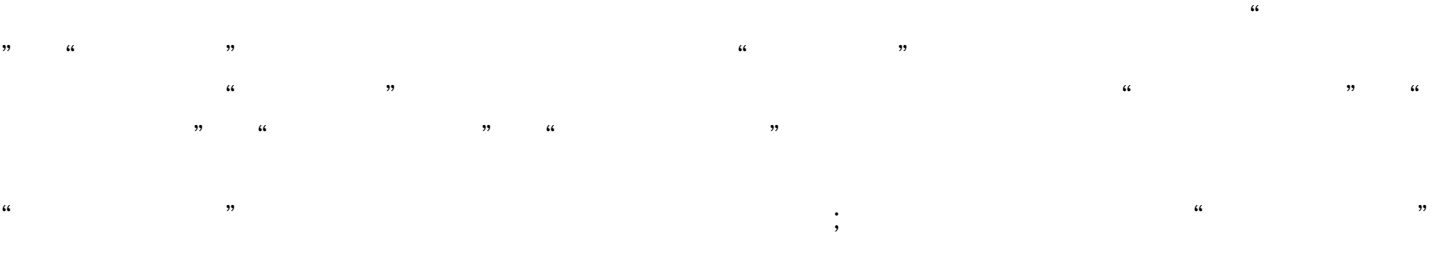

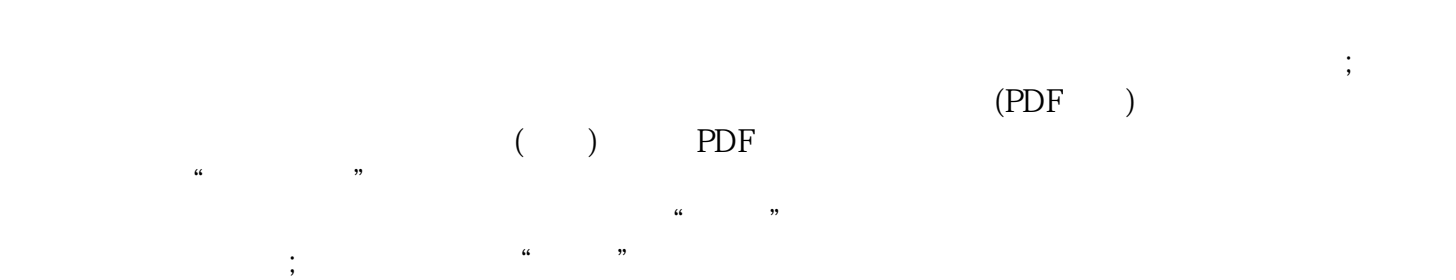

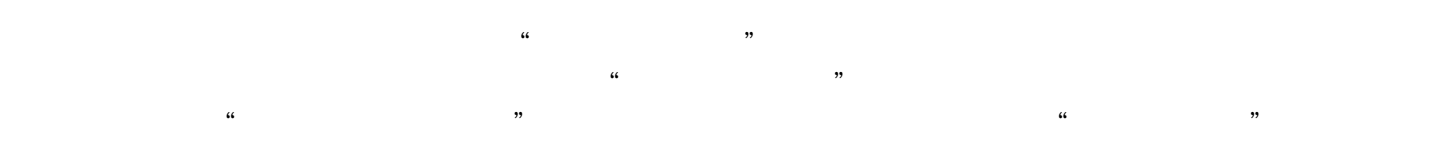

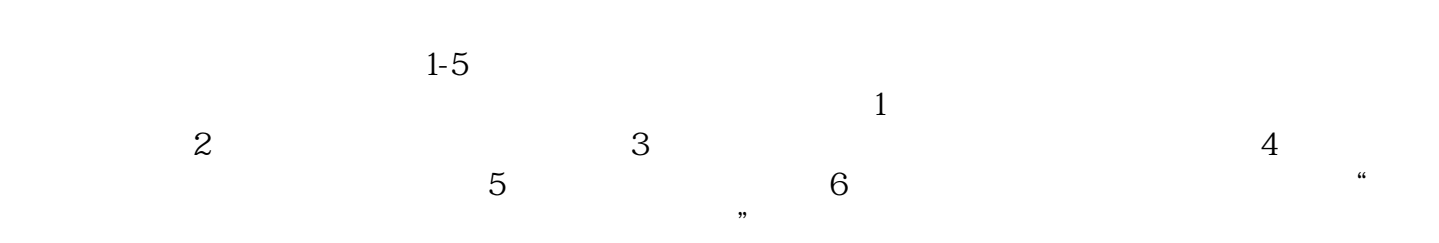

xinlai